## DANG\_MYC\_TARGETS\_DN

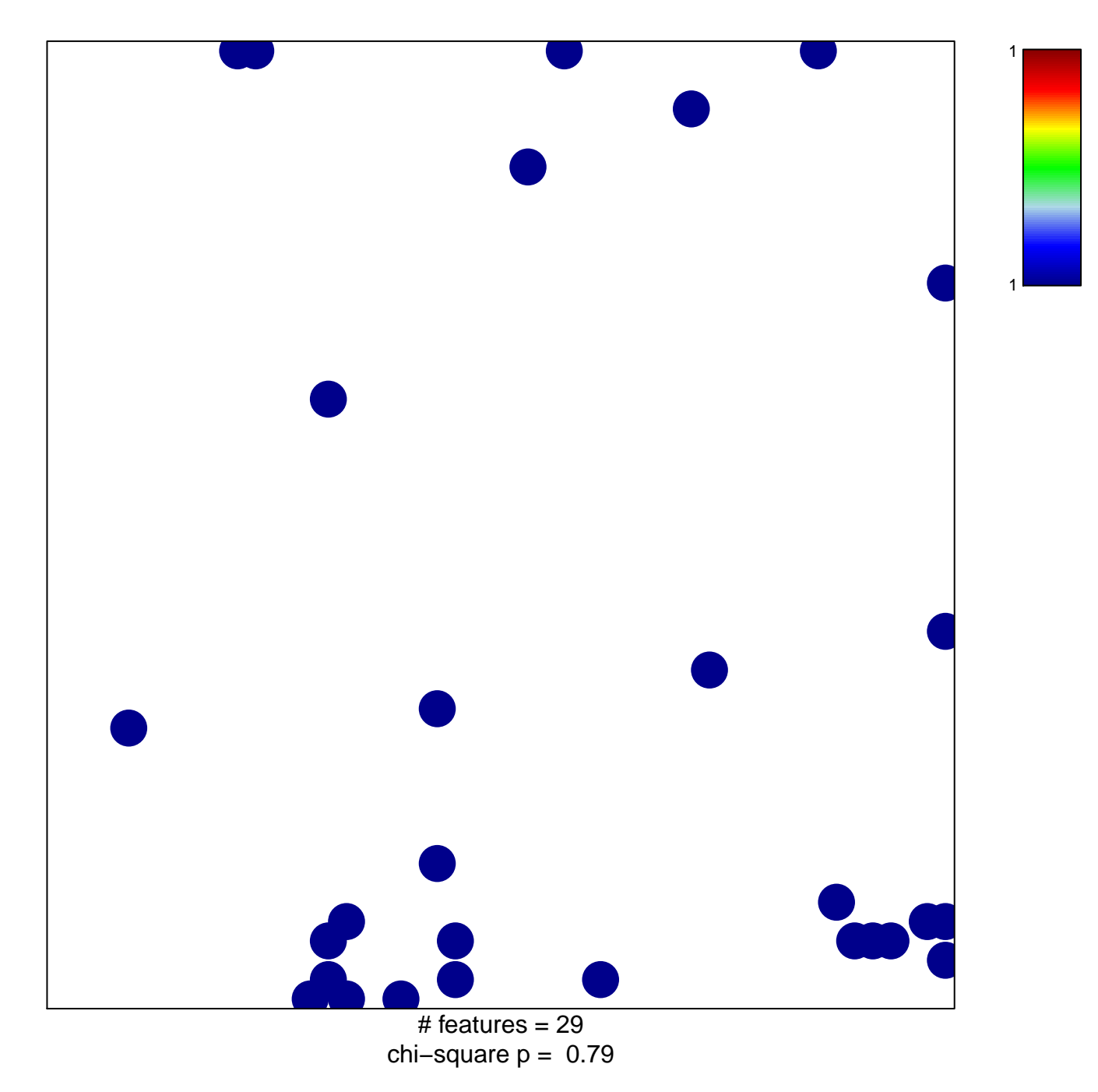

## **DANG\_MYC\_TARGETS\_DN**

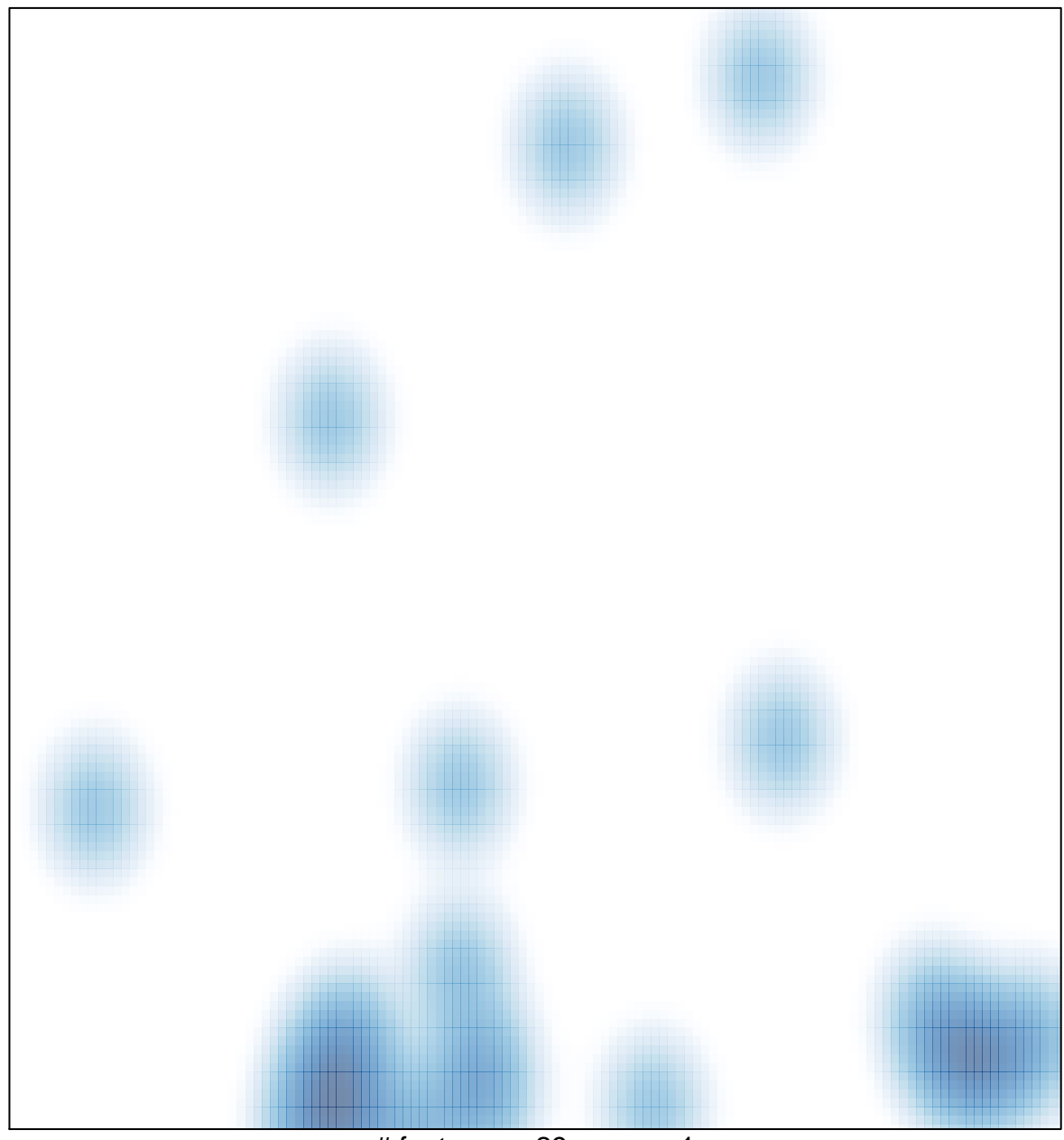

 $#$  features = 29, max = 1